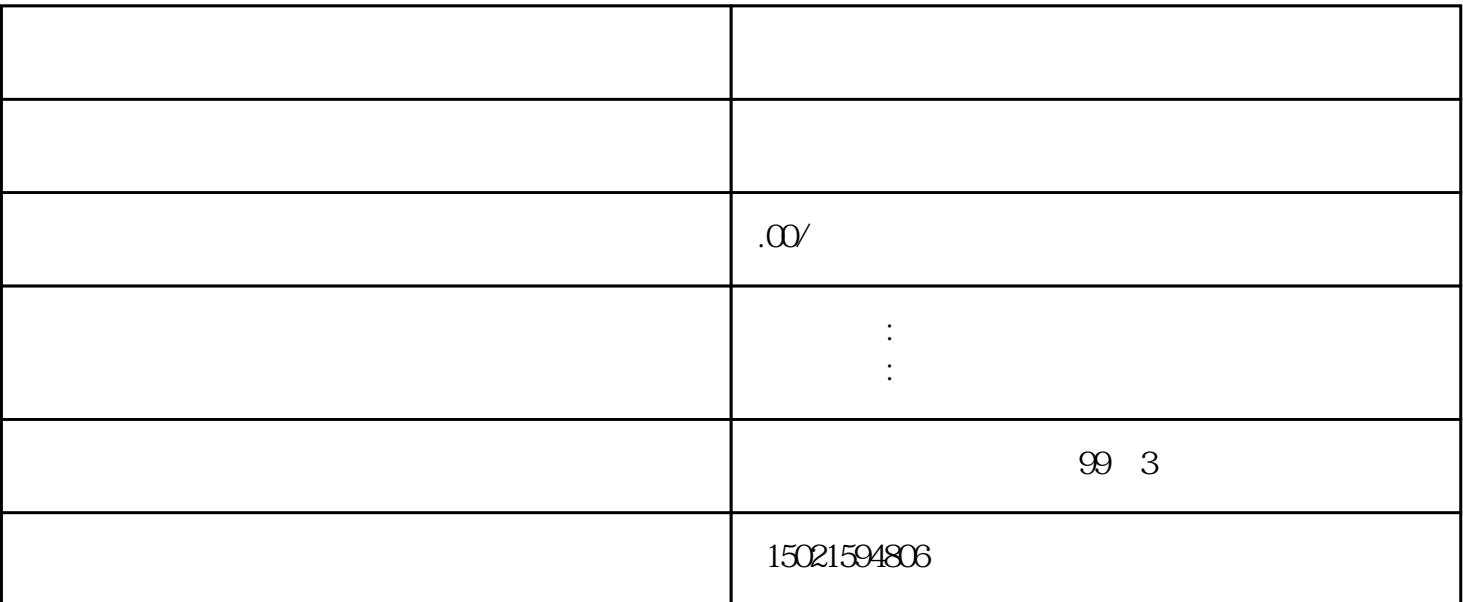

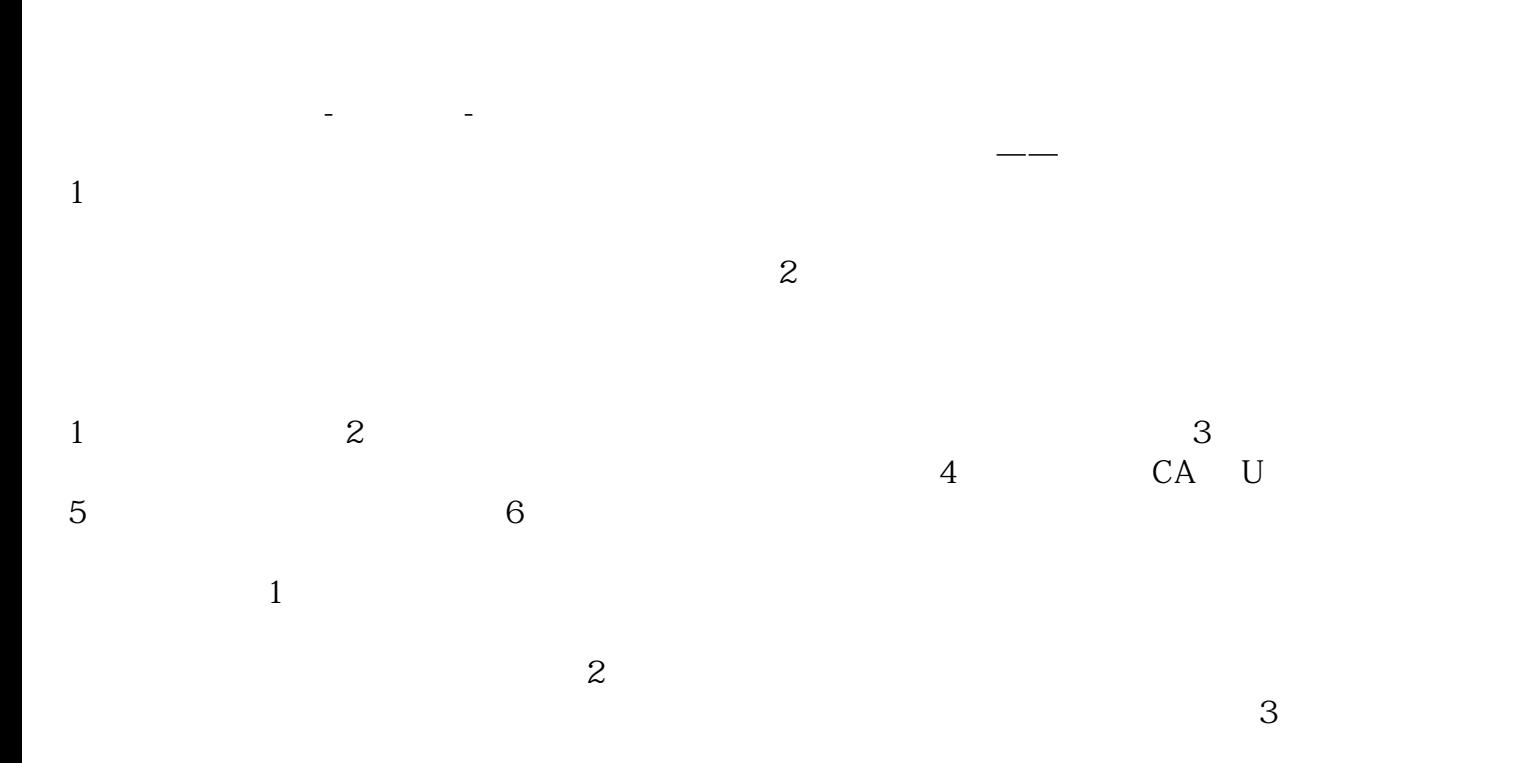

 $4$ CA U

 $5\%$